# **ÜRBIOLA**

### **Excel Aplicado a la Gestión Comercial 2016**

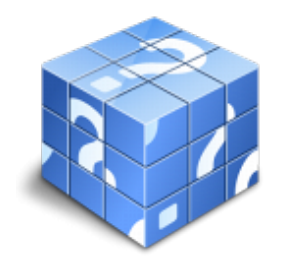

**Área:** General **Modalidad:** Teleformación **Duración:** 75 h **Precio:** Consultar

[Curso Bonificable](https://urbiola.campusdeformacion.com/bonificaciones_ft.php) **[Contactar](https://urbiola.campusdeformacion.com/catalogo.php?id=125819#p_solicitud)** [Recomendar](https://urbiola.campusdeformacion.com/recomendar_curso.php?curso=125819&popup=0&url=/catalogo.php?id=125819#p_ficha_curso) [Matricularme](https://urbiola.campusdeformacion.com/solicitud_publica_curso.php?id_curso=125819)

#### **OBJETIVOS**

Dar a conocer el perfecto diseño de una hoja de cálculo para que una vez desarrollada funcione de forma eficaz y pueda ser fácilmente gestionada.

Facultar al participante para mantener la seguridad de la hoja de cálculo y para poder optimizar su funcionamiento. También dispondrá de la información necesaria para importar información de otros archivos y exportar datos de la hoja de cálculo. Contribuir a que el alumno sea capaz de realizar cualquier tipo de consultas sobre la información que contiene la hoja de cálculo.

#### **CONTENIDOS**

UD1. Introducción a Microsoft Excel.

- 1.1. Concepto de Hoja de Cálculo. Utilidad.
- 1.2. Acceso a la Aplicación. Análisis de la Ventana Principal. Salir de Excel.
- 1.3. Celdas, Filas, Columnas, Hojas y Libros.
- 1.4. Movimiento por la Hoja.
- 1.5. Comienzo del Trabajo: Introducir Datos. Tipos de Datos.
- 1.6. Nombre de Hoja. Color de Etiqueta. Insertar Hojas. Eliminar Hojas.
- 1.7. Operaciones Básicas de Archivo y Propiedades.
- UD2. Fórmulas y Operaciones Básicas con Excel.
- 2.1. Fórmulas con Excel.
- 2.2. Insertar Filas y Columnas. Eliminar Filas y Columnas.
- 2.3. Modificación de la Apariencia de una Hoja de Cálculo.
- 2.4. Formato de Celda.
- 2.5. Anchura y Altura de las Columnas y Filas.
- 2.6. Ocultación y Visualización de Columnas, Filas u Hojas de Cálculo.
- UD3. Rangos en Excel. Operaciones con el Portapapeles.
- 3.1. Concepto de Rango. Rangos y Selección de Celdas.
- 3.2. Operaciones con Rangos.
- 3.3. Copiado o Reubicación de: Celdas o Rangos de Celdas y de Hojas de Cálculo.
- 3.4. Aplicar Formatos de una Celda a otras.
- 3.5. Opciones de Pegado Especial. Vínculos.
- 3.6. Protección de una Hoja de Cálculo.
- 3.7. Protección de un Libro.
- UD4. Funciones.
- 4.1. Funciones y Fórmulas. Sintaxis. Utilizar Funciones en Excel.

## **BY ÜRBIOLA**

- 4.2. Funciones Matemáticas y Trigonométricas.
- 4.3. Funciones Estadísticas.
- 4.4. Funciones Financieras.
- 4.5. La Función Condicional SI.
- 4.6. La Función O.
- 4.7. La Función Y.
- UD5. Gráficos en Excel.
- 5.1. Elementos de un Gráfico.
- 5.2. Tipo de Gráficos.
- 5.3. Creación de un Gráfico.
- 5.4. Modificación de un Gráfico.
- 5.5. Borrado de un Gráfico.
- UD6. Plantillas y Formularios.

6.1. Concepto de Plantilla. Utilidad.

- 6.2. Plantillas Predeterminadas en Excel.
- 6.3. Crear Plantillas de Libro.
- 6.4. Crear Plantillas Personalizadas con Excel.
- 6.5. Uso y Modificación de Plantillas Personalizadas.
- 6.6. Concepto de Formulario. Utilidad.
- 6.7. Análisis de los Botones de Formularios.
- 6.8. Creación de Formularios.
- UD7. Control de Stock.

7.1. Inventario.

7.2. Pedidos de Artículos Bajo Mínimo.

7.3. Tarifas.

UD8. Gestión Diaria.

8.1. Control de la Caja Diaria.

- 8.2. Ficha de Clientes. UD9. Gestión de Clientes.
- 

9.1. Creación de Presupuestos. 9.2. Facturación.

9.3. Análisis de Rentabilidad de Clientes. UD10. Marketing.

10.1. Introducción. 10.2. Material Publicitario. 10.3. Análisis de Ventas. UD11. Recursos Humanos.

11.1. Horario del Personal. 11.2. Elaboración del TC1. 11.3. Anticipos. UD12. Resultados.

12.1. Comisiones de Vendedores. 12.2. Balance. 12.3. Gráficos.

SOLICITA INFORMACIÓN Tu Nombre Apellido Tus Apellidos Introduce tu apellido.

## **BY** ÜRBIOLA

Email Tu Email Introduce tu email. Telefono Tu teléfono Introduce tu telefono. Comentarios Más información que desees transmitirnos. Introduzca texto de la imagen Captcha imagen Recargar imagen Acepto política de privacidad